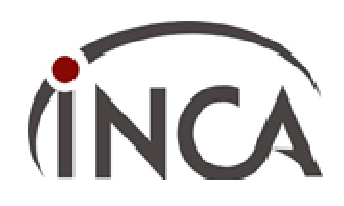

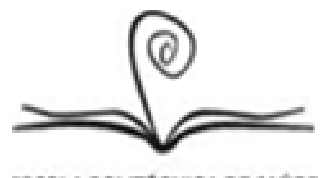

**ILA POLITÉCNICA DE SAÚDI** JOAQUIM VENÄNCIO

## **MINISTÉRIO DA SAÚDE**

## **INSTITUTO NACIONAL DE CÂNCER JOSÉ ALENCAR GOMES DA SILVA / INCA**

## **ESCOLA POLITÉCNICA DE SAÚDE JOAQUIM VENÂNCIO / FIOCRUZ**

## **Edital Processo Seletivo**

**Curso de Educação Profissional Técnica de Nível Médio em Citopatologia**

# **2017**

### **SUMÁRIO**

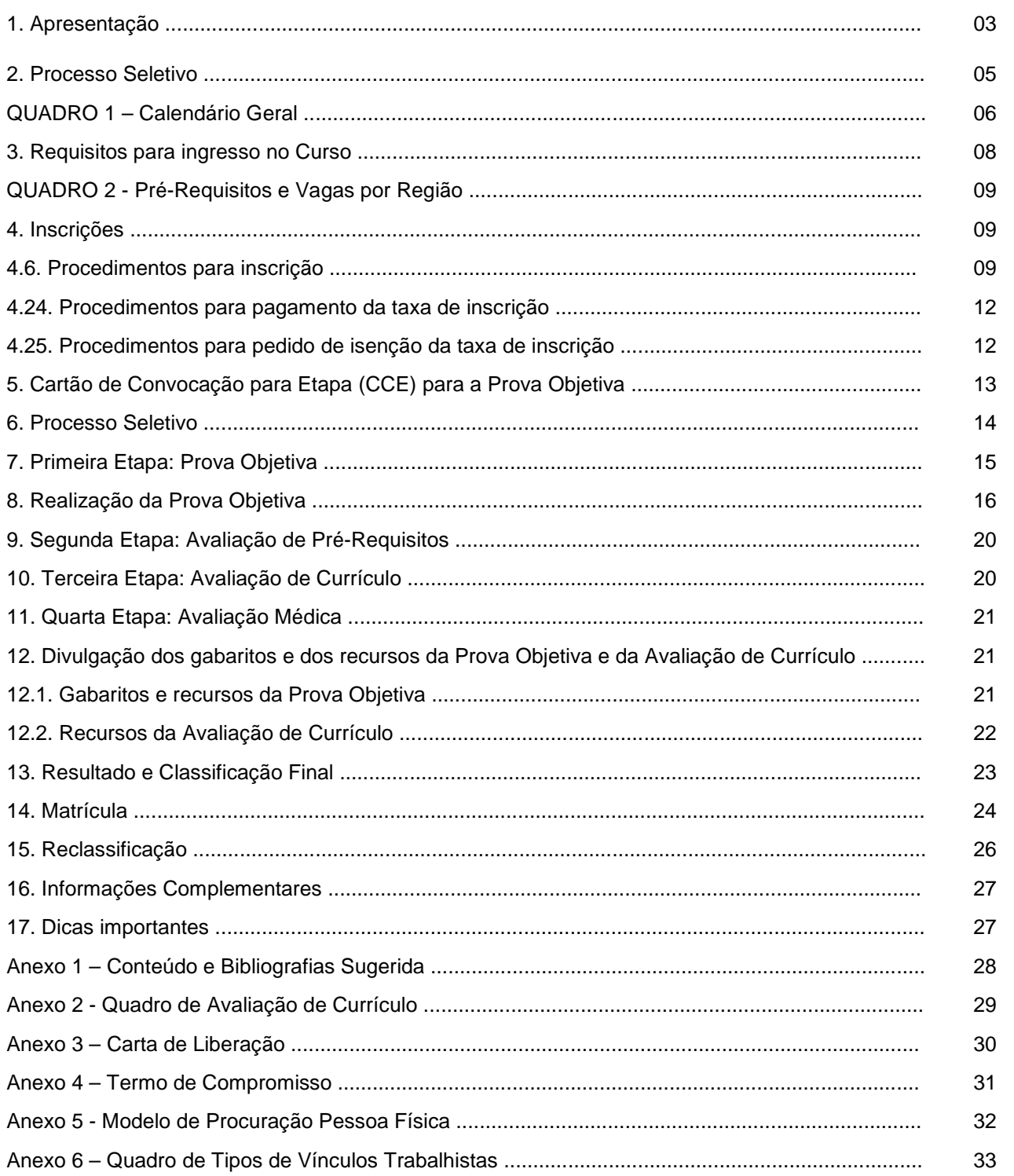

#### **1. APRESENTAÇÃO**

- **1.1.** O **Instituto Nacional de Câncer José Alencar Gomes da Silva,** por meio da sua **Coordenação de Ensino (COENS/INCA)** e a **Fundação Oswaldo Cruz,** através da sua **Escola Politécnica de Saúde Joaquim Venâncio (EPSJV/FIOCRUZ)** tornam público o processo seletivo para ingresso, no **ano letivo de 2017**, no **Curso de Educação Profissional Técnica de Nível Médio em Citopatologia**, realizado por meio de **Acordo de Cooperação Técnica** entre o **INCA** e a **EPSJV/FIOCRUZ.**
- **1.2.** O **Curso de Educação Profissional Técnica de Nível Médio em Citopatologia** está em consonância com a Política Nacional para a Prevenção e o Controle do Câncer na Rede de Atenção à Saúde das Pessoas com Doenças Crônicas no âmbito do Sistema Único de Saúde (SUS), em especial com o controle do câncer do colo do útero, que objetiva diminuir a incidência e a mortalidade e melhorar a qualidade de vida da mulher acometida pelo câncer. Da mesma forma, está de acordo com o Programa Nacional de Qualidade em Citopatologia para prevenção do câncer do colo do útero, com o objetivo de garantir a melhoria da qualidade dos exames de citopatologia oferecidos à população atendida pelo Sistema Único de Saúde (SUS). Entre os princípios e diretrizes relacionados à educação, destacam-se a formação e especialização de recursos humanos, dos municípios e estados, para leitura dos exames citopatológicos do colo do útero e promover a qualificação dos profissionais quanto à adequabilidade das lâminas e dos laudos citopatológicos.
- **1.3.** O curso visa a: (1) formar Técnicos em Citopatologia com uma visão crítica e abrangente da Saúde Pública, das relações sociais do trabalho e da ciência e tecnologia em saúde, para possibilitar a compreensão da complexidade da sua prática profissional e para atuar em equipe, em diferentes ambientes e realidades institucionais técnico-científicas; (2) proporcionar aos discentes o domínio das bases conceituais científicas e tecnológicas que fundamentam os procedimentos realizados nos laboratórios de Anatomia Patológica e de Citopatologia, dentro do escopo da Citotecnologia, na perspectiva da promoção da saúde, da prevenção de agravos e do tratamento de doenças; e (3) possibilitar a aquisição e o desenvolvimento dos conhecimentos técnico-operacionais relacionados ao processo produtivo em saúde de uma forma ampla.
- **1.4.** O **Curso de Educação Profissional Técnica de Nível Médio em Citopatologia** é fundamentado pela Lei de Diretrizes e Bases da Educação Nacional nº 9394/96, pelo Decreto nº 5.154/04 e pela Resolução CNE/CEB nº 04/99, de 08 de dezembro de 1999, e suas atualizações. Para a consolidação dos conhecimentos e práticas necessários à efetiva atuação deste profissional nos Laboratórios de Citopatologia e/ou Anatomia Patológica, guardadas as especificidades da sua formação, no que diz respeito ao escrutínio das amostras e à responsabilidade de elaborar o laudo técnico que orienta o responsável técnico na emissão do diagnóstico, o **Curso de Educação Profissional Técnica de Nível Médio em Citopatologia** terá a duração total de 1.920 horas, entre atividades teóricas, teórico-práticas, práticas e estágio curricular obrigatório, com carga horária diária de oito horas/aula, o que resultará em um período de duração de 12 meses, para o referido curso.
- **1.5.** As atividades do **Curso de Educação Profissional Técnica de Nível Médio em Citopatologia** serão realizadas no Centro Formador da Seção Integrada de Tecnologia em Citopatologia (SITEC), unidade pertencente à Divisão de Patologia (DIPAT) do INCA, no Rio de Janeiro, sob a orientação de docentes de reconhecida qualificação ética e profissional do **INCA** e da **EPSJV/FIOCRUZ**.

- **1.6.** Ao discente que concluir o referido curso, a **EPSJV/FIOCRUZ** e o **INCA** conferirão certificado e histórico escolar de **Curso de Educação Profissional Técnica de Nível Médio em Citopatologia**, amparada pela legislação em vigor.
- **1.7.** Este Edital tem por finalidade apresentar as normas do **Processo Seletivo 2017**, que são fundamentais para a sua transparência, portanto, é imprescindível a leitura atenta deste documento, pelo candidato.

Luis Felipe Ribeiro Pinto **Coordenador de Ensino INCA/MS** 

Paulo César de Castro Ribeiro

**Diretor da Escola Politécnica de Saúde Joaquim Venâncio**

#### **2. PROCESSO SELETIVO**

- **2.1.** O **INCA** e a **EPSJV/FIOCRUZ** divulgam e estabelecem normas para a abertura do processo de inscrições para o **Curso de Educação Profissional Técnica de Nível Médio em Citopatologia**, realizada por meio de **Acordo de Cooperação Técnica entre o INCA e a EPSJV/FIOCRUZ**.
- **2.2.** A execução deste processo seletivo ficará sob a responsabilidade da **Fundação de Apoio a Pesquisa, Ensino e Assistência à Escola de Medicina e Cirurgia e ao Hospital Universitário Gaffrée e Guinle da Universidade Federal do Estado do Rio de Janeiro – FUNRIO** e do **INCA**, por meio da sua Coordenação de Ensino (**COENS/INCA**), cabendo-lhes planejar, coordenar e executar o processo seletivo, bem como divulgar todas as informações pertinentes ao processo.
- **2.3.** O processo seletivo está aberto aos candidatos para o preenchimento de **15 (quinze) vagas do Curso de Educação Profissional Técnica de Nível Médio em Citopatologia**. As vagas para este Processo Seletivo destinam-se prioritariamente, aos candidatos procedentes de Instituições de Saúde prestadoras de Serviço para o SUS em todo o território nacional obedecendo-se os critérios de classificação. As vagas que porventura, não sejam ocupadas nas diferentes regiões do país, por falta de candidatos remanescentes, serão ocupadas pelos candidatos melhor classificados não sendo considerado o vínculo (e nem a ausência de vinculação), bem como a região de origem do candidato.
- **2.4.** Será concedida aos candidatos aprovados uma bolsa **R\$ 1.665,22** (**um mil e seiscentos e sessenta e cinco reais e vinte e dois centavos**), é regulamentada pelo Ministério da Educação (MEC). O valor está sujeito a alterações em virtude dos descontos relativos às retenções tributárias e previdenciárias nos termos da lei. A oferta de bolsa encontra-se sujeita à alocação de recursos financeiros.
- **2.5.** O calendário geral do processo seletivo está apresentado no **QUADRO 1**.
- **2.6.** A distribuição do número de vagas por região está apresentada no **QUADRO 2**.
- **2.7.** Toda e qualquer solicitação ou demanda deve ser encaminhada diretamente à **FUNRIO**, que será responsável por atender às solicitações, dúvidas e qualquer outra questão.Toda a comunicação deverá ser feita por escrito através de e-mail **inca2017@funrio.org.br**.

#### **RESPONSÁVEIS PELO PROCESSO SELETIVO:**

- 1. **FUNRIO Fundação de Apoio a Pesquisa, Ensino e Assistência à Escola de Medicina e Cirurgia e ao Hospital Universitário Gaffrée e Guinle da Universidade Federal do Estado do Rio de Janeiro**
	- Endereço: Rua Prof. Gabizo, 262 Bairro Maracanã Rio de Janeiro RJ CEP 20.271-062.
	- Sítio na internet: **http://www.funrio.org.br**
	- Telefones: (21) 2567-9994
- 2. **Coordenação de Ensino (COENS)**
	- Endereço: Rua Marquês de Pombal, 125 / 3º andar Centro Rio de Janeiro RJ CEP 20.230-240.
	- Sítio na internet: **http://www.inca.gov.br**

#### **INFORMAÇÕES SOBRE O PROCESSO SELETIVO:**

• E-mail: **inca2017@funrio.org.br**

#### **QUADRO 1 - CALENDÁRIO GERAL**

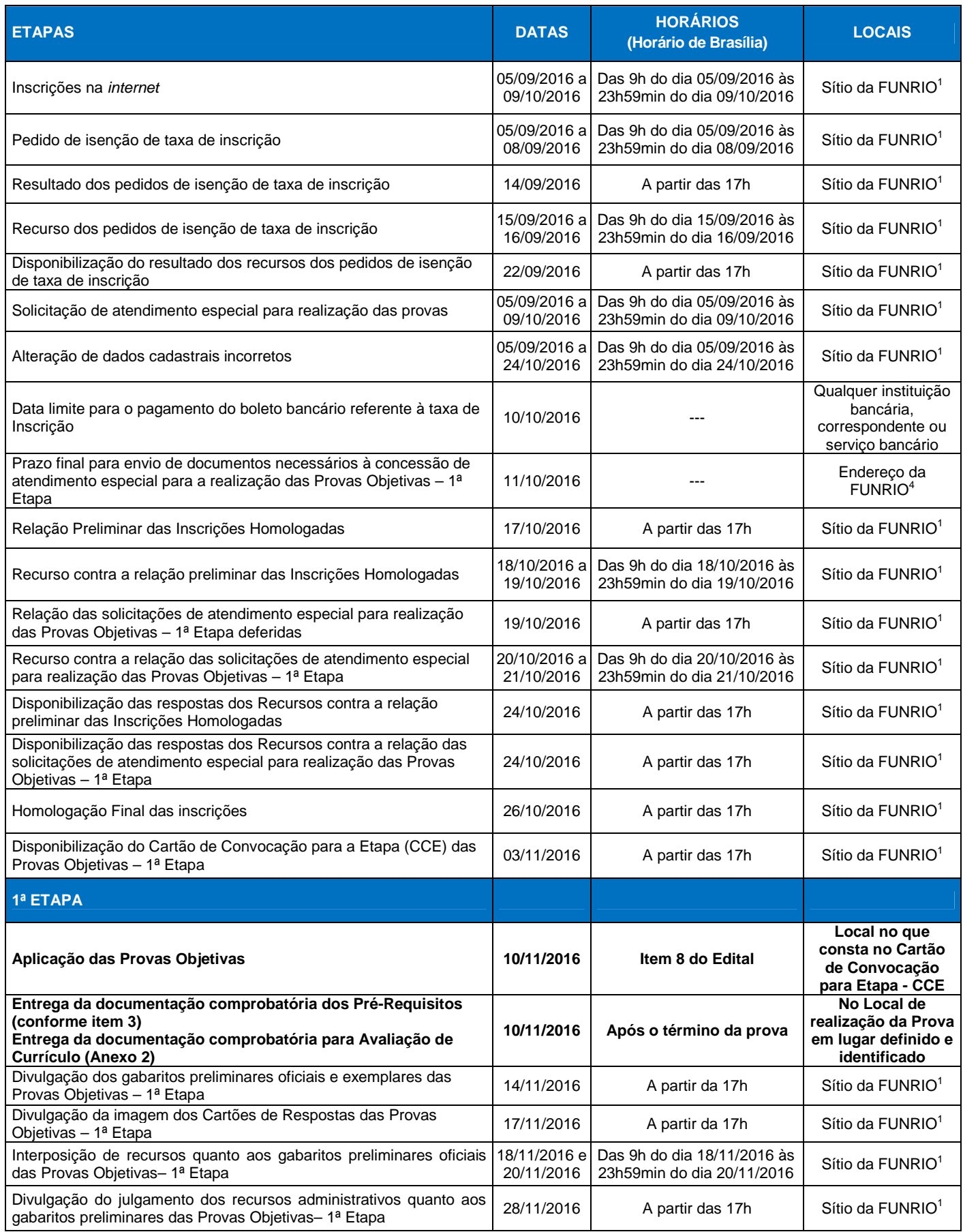

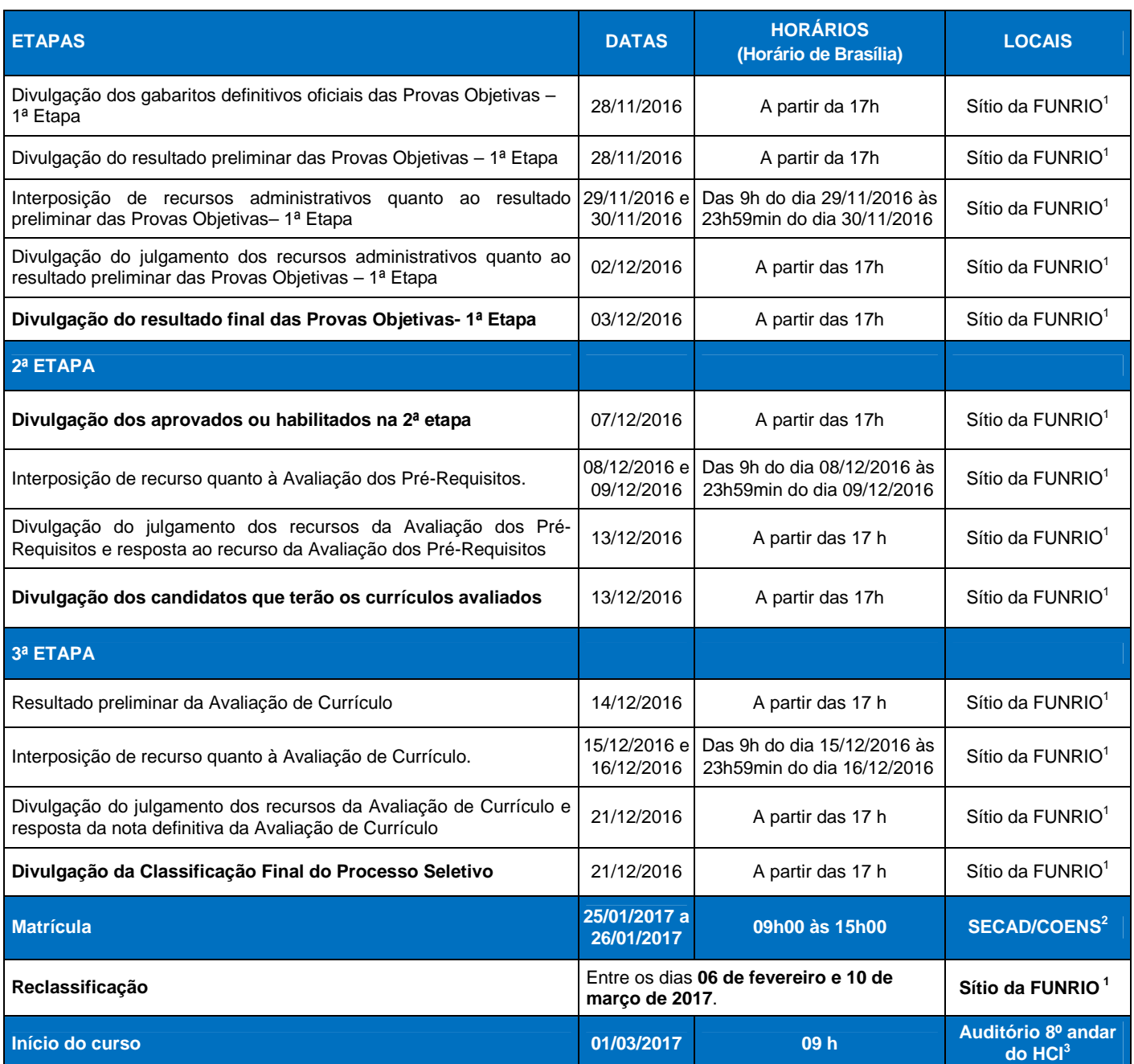

**1 Sítio da FUNRIO** na internet: **www.funrio.org.br**

**2 SECAD/COENS**: Secretaria Acadêmica da Coordenação de Ensino - Rua Marquês de Pombal, 125 / 3º andar - Centro – Rio de Janeiro – RJ.

**3 Auditório do 8º andar do HCI/INCA**: Praça da Cruz Vermelha, 23 – Centro – Rio de Janeiro – RJ.

4  **Endereço da FUNRIO**: Rua Prof. Gabizo, 262 - Bairro Maracanã - Rio de Janeiro - RJ – CEP 20.271-062.

#### **3 – PRÉ-REQUISITOS E NÚMERO DE VAGAS**

- **3.1. Possuir Diploma/Certificado de Conclusão do Ensino Médio** expedido por Instituições de Ensino autorizadas e credenciadas pelo MEC em conformidade com a legislação vigente.
- **3.2. Possuir Carta de Liberação** (**ANEXO 3**), em papel timbrado e devidamente assinada pelo responsável da instituição, caso o candidato possua vínculo empregatício, concordando com sua participação no **Curso de Educação Profissional Técnica de Nível Médio em Citopatologia** e manifestando interesse no seu retorno à Instituição, após a conclusão do Curso, com vistas à incorporação dos conhecimentos e práticas apreendidos neste processo formativo, no que diz respeito ao escrutínio das amostras e à responsabilidade de elaborar o laudo técnico que orienta o responsável técnico na emissão do diagnóstico citopatológico.
	- **3.2.1.** O candidato que não apresentar a **Carta de Liberação** (**ANEXO 3**) em conformidade com o **item 3.2** ou na data prevista no calendário geral (**QUADRO 1**), será excluído do processo.
- **3.3. Possuir Termo de Compromisso** (**ANEXO 4**), devidamente assinado, caso o candidato não possua vínculo empregatício, no qual se compromete com o curso.
	- **3.3.1.** O candidato que não apresentar o **Termo de Compromisso** em conformidade com o **item 3.3** ou na data prevista no calendário geral (**QUADRO 1**), será excluído do processo.
- **3.4.** Estar em dia com as obrigações eleitorais.
- **3.5.** Estar em dia com as obrigações do serviço militar, para candidato de sexo masculino maior de 18 (dezoito) anos.
- **3.6.** Ser brasileiro nato, naturalizado ou em processo de naturalização, visto que o curso cumpre as exigências de portaria e políticas de saúde relacionadas ao Sistema Único de Saúde (SUS) brasileiro.
- **3.7.** Não serão aceitos para este curso, os candidatos egressos de cursos do INCA que tiveram sancionado o seu desligamento pelo motivo de infração cometida e/ou por insuficiência de aproveitamento de acordo com as diretrizes e normas do Regimento Geral da Coordenação de Educação do INCA e do Regimento de Cursos de Educação Profissional Técnica de Nível Médio. Nos casos de desligamento a pedido, estes serão analisados pela secretaria da Coordenação de Ensino – SECAD/INCA;
- **3.8.** A inscrição e aprovação no processo seletivo não garantem a efetivação da matrícula do candidato no Curso de Educação Profissional Técnica de Nível Médio pretendido, devendo o candidato, para tanto, **apresentar no ato da matrícula todos os documentos relacionados no item 15 – Matrícula**, sob pena de não ter sua matrícula homologada.

#### **QUADRO 2 – PRÉ-REQUISITOS E NÚMERO DE VAGAS POR REGIÃO**

### CURSO DE EDUCAÇÃO PROFISSIONAL TÉCNICA DE NÍVEL MÉDIO EM CITOPATOLOGIA

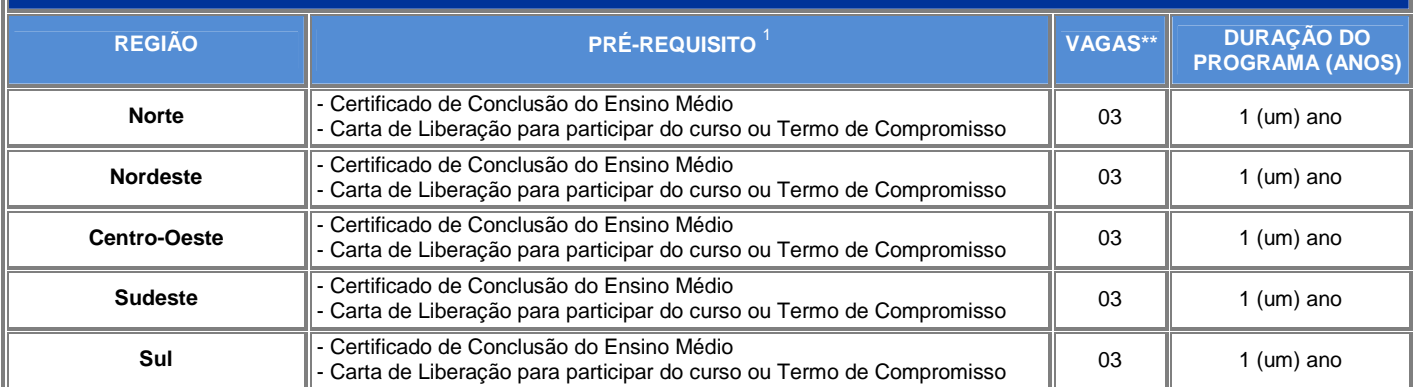

**1** Para concorrer às vagas regionalizadas, será considerada a região de residência do candidato.

#### **4. INSCRIÇÕES**

- **4.1.** As inscrições serão realizadas exclusivamente via internet, no sítio **www.funrio.org.br**, a partir das **09 horas do dia 05 de setembro de 2016 até as 23 horas e 59 minutos do dia 09 de outubro de 2016**, observado o horário oficial de Brasília/DF.
- **4.2.** Antes de efetuar a inscrição, o candidato deverá conhecer o **edital**, que poderá ser obtido gratuitamente pelos endereços eletrônicos **www.funrio.org.br** ou **www.inca.gov.br**, e certificar-se de que preenche todos os requisitos exigidos neste edital, devendo, obrigatoriamente, fazer-se ciente do presente instrumento, com absoluta atenção para as regras de participação neste Processo Seletivo.
- **4.3.** A inscrição do candidato implicará o conhecimento e a tácita aceitação das normas e condições estabelecidas neste edital, em relação às quais não poderá alegar desconhecimento, devendo certificarse de que preenche todos os requisitos exigidos neste edital para a participação no processo seletivo, sob pena de exclusão do mesmo.
- **4.4.** Não serão aceitas inscrições via fax, correio eletrônico ou por qualquer outra via que não especificada neste edital, nem tampouco inscrições em caráter condicional.

#### **4.5. PROCEDIMENTOS PARA INSCRIÇÃO**

- **4.5.1.** O candidato deverá acessar o sítio **www.funrio.org.br**, a partir das **09 horas do dia 05 de setembro de 2016 até as 23 horas e 59 minutos do dia 09 de outubro de 2016**, preencher o formulário de inscrição on-line, gerar boleto bancário e realizar o pagamento até o primeiro dia útil subsequente **(dia 10 de outubro de 2016**) impreterivelmente.
	- **4.5.1.1.** Os pagamentos efetuados após a data fixada não serão considerados para efeitos de confirmação de inscrição sob qualquer condição ou pretexto.
- **4.5.2.** O pagamento do boleto bancário poderá ser efetuado em qualquer estabelecimento bancário, ou via internet, observado código de barras existente no boleto e a data prevista no **subitem 4.6.1** deste edital.

- **4.5.3.** Ao candidato será atribuída total responsabilidade pelo correto preenchimento do formulário de inscrição, especialmente quanto à vaga pretendida. Eventuais erros devem ser apresentados obrigatoriamente através do endereço eletrônico **inca2017@funrio.org.br**, caso não seja possível alterar através do processo de "**Alterar Dados Cadastrais**" disponível na página.
- **4.5.4.** Caso ocorra problema na impressão do boleto, o candidato poderá emitir uma 2ª via, para isso basta acionar a opção disponível na página do processo seletivo, clicando no botão "**Imprimir Boleto**".
- **4.5.5.** Caberá aos candidatos acompanhar através do sítio da **FUNRIO**, onde realizou a inscrição, a confirmação do processamento do seu boleto, cujo prazo máximo previsto é de 05 (cinco) dias úteis após a data do pagamento em dias úteis, se o mesmo foi creditado corretamente.
- **4.5.6.** Para acompanhar a situação da inscrição o candidato poderá acessar no sítio da **FUNRIO www.funrio.org.br**, para isso, clicar no botão "**Consultar Situação de Inscrição**";
- **4.5.7.** É obrigação do candidato, conferir seus dados conforme declarados no formulário de inscrição, em especial o seu nome, número do documento de identidade, sigla do órgão expedidor e estado emitente, CPF, data de nascimento, sexo, região para a qual concorre, nome da mãe, nome do pai, nível de escolaridade, endereço completo, telefone, celular, e-mail e, quando for o caso, a informação que demande atendimento especial para a realização das provas. Poderão ser solicitados dados complementares com vistas ao processo de matrícula.
- **4.6. Caso o candidato tenha realizado consulta aos seus dados de inscrição, e tenha detectado algum tipo de inconsistência ou falta de alguma informação, este poderá acessar no sítio do processo seletivo e acionar o serviço "Alterar Dados Cadastrais", procedendo à devida correção dos dados, até o dia 24 de outubro de 2016.** 
	- **4.6.1. O candidato não poderá alterar os seguintes dados:** nome do candidato, CPF, região para a qual concorre, nome da mãe e data de nascimento, os demais dados poderão ser alterados pelo candidato utilizando o serviço disponível no sítio **www.funrio.org.br**.
	- **4.6.2. Não é permitida a solicitação de alteração do Curso para o qual deseja concorrer, seja qual for o motivo alegado**.
- **4.7.** Os eventuais erros de digitação no nome do candidato, CPF, data de nascimento e nome da mãe, que não foram verificados até o **dia 24 de outubro de 2016**, deverão ser corrigidos somente no dia das respectivas Provas Objetivas, mediante solicitação ao fiscal de sala para que anote no campo próprio de ata de sala a informação a ser alterada.
- **4.8.** O candidato será responsável pela veracidade dos dados fornecidos no formulário de inscrição.
- **4.9.** A **FUNRIO** não se responsabiliza por requerimento de inscrição ou recurso administrativo não recebido por falha de comunicação, congestionamento de linhas de comunicação e ou outros fatores de ordem técnica e operacional que impossibilitarem a transferência dos dados ou impressões de outras informações.
- **4.10.** Não será aceita inscrição condicional ou fora do período e horários estabelecidos, quaisquer que sejam as razões alegadas, salvo pelo adiamento oficial pelo **INCA** do período inicialmente divulgado.

- **4.11.** O simples recolhimento da taxa de inscrição na agência bancária não significa que a inscrição no processo seletivo tenha sido efetivada. A efetivação será comprovada através do recebimento do crédito do pagamento pela instituição bancária.
- **4.12.** Não será aceito depósito em conta-corrente (em dinheiro, cheque ou qualquer outra forma de depósito ou transferência) ou agendamento de pagamento.
- **4.13.** Caberá aos candidatos acompanhar no sítio **www.funrio.org.br**, a confirmação de sua inscrição, que será publicada no dia **17 de outubro de 2016**. Caso o candidato constate algum problema na homologação de sua inscrição, o mesmo poderá interpor recurso administrativo das **09 horas do dia 18 de outubro até as 23 horas e 59 minutos do dia 19 de outubro de 2016**. Caso o recurso não permita a solução do problema por falta de informações, o candidato poderá encaminhar e-mail para **inca2017@funrio.org.br**, informando seus dados (CPF, nome completo e número de inscrição) e anexando cópia do comprovante de pagamento após o dia **24 de outubro de 2016**.
- **4.14.** Não será permitida a solicitação de alteração da região para a qual deseja concorrer, seja qual for o motivo alegado.
- **4.15.** O candidato que **necessitar de atendimento especial** para a realização da prova deverá indicar no campo reservado do formulário de inscrição, a natureza da necessidade dos recursos especiais e, ainda, enviar cópia simples do CPF e do Laudo Médico (com assinatura e carimbo constando o nome por extenso de quem assina e número do registro profissional) justificando a solicitação até o dia **11 de outubro de 2016** (**ÚLTIMO DIA PARA ENVIO DE DOCUMENTOS**), exclusivamente através de SEDEX, para a Central de Atendimento da **FUNRIO** – **Processo Seletivo INCA 2017**, localizada na Rua Prof. Gabizo, 262, Bairro Maracanã, Rio de Janeiro - RJ – CEP 20.271-062.
- **4.16.** A candidata que tiver **necessidade de amamentar** durante a realização das provas, além de solicitar atendimento especial para tal fim, deverá encaminhar declaração que justifique a solicitação até o dia **11 de outubro de 2016** (**ÚLTIMO DIA PARA ENVIO DE DOCUMENTOS**), deverá levar um(a) acompanhante maior de 18 (dezoito) anos, que ficará em sala reservada, com a responsabilidade da guarda da criança. Não haverá compensação de tempo de amamentação ao tempo de prova da candidata. A amamentação se dará quando necessária, porém a candidata não terá a companhia do(a) acompanhante nesse momento, mas sim de um fiscal. **A candidata que não levar acompanhante maior de 18 (dezoito) anos não poderá realizar a prova**.
- **4.17.** O atendimento às condições especiais solicitadas para a realização da prova ficará sujeito à análise de viabilidade e de razoabilidade da solicitação e o resultado será divulgado no sítio **www.funrio.org.br**, a partir do dia **19 de outubro de 2016**.
- **4.18.** O candidato disporá de 02 (dois) dias para contestar o indeferimento, exclusivamente mediante preenchimento de formulário digital, que estará disponível no sítio **www.funrio.org.br**, sendo que após esse período, não serão aceitos pedidos de revisão. O recurso deverá ser enviado por meio eletrônico, das **09 horas do dia 20 de outubro até as 23h59min do dia 21 de outubro de 2016**, considerando-se o horário de oficial de Brasília/DF.
- **4.19.** Não serão concedidas condições especiais para a realização da prova ao candidato que não as solicitar no momento da efetivação da inscrição até a data prevista neste edital. Em casos fortuitos, a Comissão

do Processo Seletivo do **INCA** e a **FUNRIO**, poderão analisar a possibilidade e a viabilidade de atendimento.

- **4.20.** O descumprimento das instruções para a inscrição implicará a sua não efetivação.
- **4.21.** O candidato que fizer qualquer declaração falsa ou inexata durante qualquer época do processo seletivo, ou que não possa satisfazer todas as condições enumeradas neste edital, terá **cancelada a sua inscrição** e serão anulados todos os atos dela decorrentes, independente do resultado das provas.
- **4.22.** O candidato deverá se inscrever para apenas **1 (uma) REGIÃO**, não sendo permitido mais de uma inscrição.

#### **4.23. PROCEDIMENTOS PARA PAGAMENTO DA TAXA DE INSCRIÇÃO**

- **4.23.1.** A taxa de inscrição é de **R\$ 50,00 (cinquenta reais)** e deverá ser pago mediante boleto bancário gerado pelo candidato no ato da inscrição observado o **subitem 4.6.1**;
- **4.23.2.** O candidato deverá manter sob sua posse o comprovante do pagamento para eventuais solicitações;
- **4.23.3.** A taxa de inscrição não será devolvida em hipótese alguma, como também, não haverá parcelamento do valor da taxa. Só haverá devolução da taxa de inscrição em caso de cancelamento do certame;
- **4.23.4.** O candidato que não efetuar o pagamento da taxa de inscrição dentro do período estabelecido neste edital não terá sua inscrição efetivada para este processo seletivo.

#### **4.24. PROCEDIMENTOS PARA O PEDIDO DE ISENÇÃO DE TAXA DE INSCRIÇÃO**

- **4.24.1.** Poderá solicitar a isenção de pagamento da taxa de inscrição para o processo seletivo ora divulgado, **APENAS PARA 01 (UMA) REGIÃO**, o candidato comprovadamente de **BAIXA RENDA**, amparado pelo Decreto Federal n.º 6.593/08, de 02 de outubro de 2008, publicado no Diário Oficial da União, de 03 de outubro de 2008, que regulamentou o artigo 11 da Lei Federal 8.112/90, observando os seguintes **PROCEDIMENTOS PARA ISENÇÃO:** 
	- **4.24.1.1.** Estiver inscrito no Cadastro Único para Programas Sociais do Governo Federal (CadÚnico), de que trata o Decreto Federal n.º 6.135/07, de 26 de junho de 2007; e
	- **4.24.1.2.** For membro de família de baixa renda, nos termos do Decreto Federal n.º 6.135/07, de 26 de junho de 2007.
- **4.25.** O candidato que se encaixar nos requisitos acima descritos e que desejar requerer a isenção da taxa de inscrição deverá preencher o Requerimento de Pedido de Isenção que estará disponível, a partir das **09 horas do dia 05 de setembro de 2016 até as 23h59min do dia 08 de setembro de 2016,** no sítio **www.funrio.org.br**, por meio do aplicativo de inscrição, no qual indicará o **Número de Identificação Social - NIS** atribuído pelo CadÚnico do Governo Federal e firmará declaração de que atende às condições estabelecidas no **subitem 4.25.1.2**.
- **4.26.** A verificação da condição para a isenção de taxa de inscrição será confrontada com os dados geridos pelo Ministério do Desenvolvimento Social e Combate à Fome/SISTAC/MDS.
- **4.27.** O resultado dos pedidos de isenção da taxa de inscrição será divulgado no dia **14 de setembro de 2016**, a partir das **17 horas**, no sítio **www.funrio.org.br**.

- **4.28.** O candidato disporá de 02 (dois) dias para contestar o indeferimento, exclusivamente mediante preenchimento de formulário, que estará disponível no sítio **www.funrio.org.br**, sendo que após esse período, não serão aceitos pedidos de revisão. O recurso deverá ser realizado na página do processo seletivo das **09 horas do dia 15 de setembro de 2016 até as 23h59min do dia 16 de setembro de 2016**.
- **4.29.** Os candidatos que tiveram seu pedido de isenção julgado indeferido deverão observar os seguintes procedimentos:
	- **a)** Em caso de indeferimento do pedido de isenção o candidato poderá utilizar o mesmo número sem que seja necessário realizar nova inscrição, podendo emitir o boleto no sítio **www.funrio.org.br**, e efetuar o pagamento conforme as regras estabelecidas neste **item 4.6**.
- **4.30.** O interessado que tiver seu pedido de isenção indeferido e não efetuar o requerimento de inscrição, na forma e no prazo estabelecido no item anterior não será considerado inscrito no processo seletivo.

#### **5. CARTÃO DE CONVOCAÇÃO DE ETAPA (CCE) DAS PROVAS OBJETIVAS**

- **5.1.** O Cartão de Convocação de Etapa (**CCE**) é o documento que determina o dia, horário, o nome do local, o endereço do local e informações adicionais, em que o candidato deverá apresentar-se para a realização da Prova Objetiva, que deverá ser retirado no sítio **www.funrio.org.br**, a partir das **17h do dia 03 de novembro de 2016**, sendo de responsabilidade exclusiva do candidato à obtenção desse documento.
- **5.2.** Para o acesso ao local de prova o candidato deverá apresentar o **Documento de Identidade original**, de reconhecimento nacional, que contenha fotografia, sendo a sua apresentação **INDISPENSÁVEL, sob pena de não poder adentrar na sala para realizar a prova**.
	- **5.2.1.** Serão considerados documentos de identidade: carteiras expedidas pelos Comandos Militares, pelas Secretarias de Segurança Pública, pelos Institutos de Identificação e pelos Corpos de Bombeiros Militares; carteiras expedidas pelos órgãos fiscalizadores de exercício profissional (ordens, conselhos, etc.); passaporte brasileiro; certificado de reservista; carteiras funcionais expedidas por órgão público que, por lei federal, valham como identidade; Carteira de Trabalho (CTPS); Carteira Nacional de Habilitação (CNH) (somente o modelo aprovado pelo artigo 159 da Lei n.º 9.503/97, de 23 de setembro de 1997).
	- **5.2.2.** Não serão aceitos como documentos de identidade: certidões de nascimento, CPF, títulos eleitorais, carteiras de motorista (modelo sem foto), carteiras de estudante, carteiras funcionais sem valor de identidade, nem documentos ilegíveis, não identificáveis e/ou danificados.
	- **5.2.3.** Não será aceita cópia do documento de identidade, ainda que autenticada, nem protocolo do documento. Por ocasião da realização das provas, o candidato que não apresentar documento de identidade oficial original com foto, na forma definida no **subitem 5.2.1** deste edital, não poderá fazer as provas e será considerado faltoso e automaticamente eliminado do processo seletivo.
	- **5.2.4.** Caso o candidato esteja impossibilitado de apresentar no dia de realização das provas, documento de identidade original, por motivo de perda, roubo ou furto, deverá ser apresentado documento que ateste o registro da ocorrência em órgão policial, expedido há, no máximo, 30 (trinta) dias, ocasião em que será submetido à identificação especial, compreendendo coleta de dados e de assinaturas.
- **5.2.5.** Não serão aceitos protocolos ou quaisquer outros documentos que impossibilitem a identificação do candidato, bem como a verificação de sua assinatura.
- **5.2.6.** O documento deverá estar em perfeita condição, de forma a permitir, com clareza, a identificação do candidato (foto e assinatura).
- **5.3. Os Cartões de Convocação de Etapa (CCE) dos candidatos inscritos neste processo seletivo, estarão à disposição no sítio www.funrio.org.br**, **a partir das 17h do dia 03 de novembro de 2016, para retirá-lo o candidato deve acessar o sítio escolher o processo seletivo no qual está inscrito e clicar no "botão" CARTÃO DE CONVOCAÇÃO DE ETAPA (CCE) e realizar a impressão.** 
	- **5.3.1.** O candidato deverá imprimir o Cartão de Convocação de Etapa (CCE) e portá-lo no dia de realização da Prova Objetiva.
	- **5.3.2.** É de inteira responsabilidade do candidato a identificação correta do local de realização das provas e o comparecimento no horário determinado.
- **5.4.** É obrigação do candidato, conferir no Cartão de Convocação de Etapa (CCE), seu nome, programa ao qual concorre, o número do documento de identidade utilizado na inscrição e a sigla do órgão expedidor. Em caso de erro de digitação, detectado posteriormente, o candidato deverá comunicar imediatamente à **FUNRIO**.
- **5.5.** As informações obtidas por meio de contato telefônico junto a COENS/INCA não se revestem de caráter oficial, devendo o candidato utilizar-se dos meios indicados no edital para informar-se sobre datas, locais e horários de realização das provas.

#### **6. PROCESSO SELETIVO**

**6.1.** O processo seletivo será constituído de **03 (três) etapas distintas**, que compreenderá:

**6.1.1.** A **1ª Etapa -** é constituída de **Prova Objetiva** de caráter **eliminatório** e **classificatório**.

**6.1.2.** A **2ª Etapa** - é constituída de **Avaliação de Pré-Requisitos** de caráter **eliminatório**.

**6.1.3.** A **3ª Etapa** - é constituída de **Avaliação de Currículo** de caráter **classificatório**.

#### **7. PRIMEIRA ETAPA: PROVA OBJETIVA**

**7.1.** A Prova Objetiva, de **caráter eliminatório e classificatório**, terá valor de **100 (cem) pontos**, constará de **30 (trinta)** questões de múltipla escolha, conforme descrito no **QUADRO 3**, com 04 (quatro) opções de respostas, apresentando apenas uma alternativa correta, que posteriormente deverá ser transferida para o cartão resposta, que deverá ser **obrigatoriamente assinado pelo candidato.**

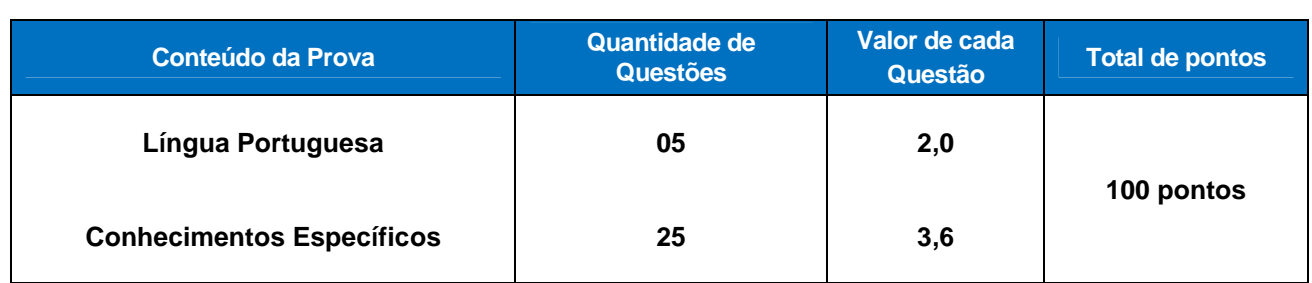

#### **QUADRO 3**

- **7.2.** A Prova Objetiva (Língua Portuguesa e Conhecimentos Específicos) será realizada conforme o calendário geral, em local definido no cartão de inscrição, e está prevista para o dia **10 de novembro de 2016 (quinta-feira), com duração de 03 (três) horas**, considerando o **horário oficial de Brasília/DF.**
- **7.3.**Será considerado **HABILITADO** o candidato que obtiver a pontuação igual ou superior a **50% (CINQUENTA POR CENTO)** dos pontos do conjunto de prova objetiva, que será apurada da seguinte forma:

**SPO** =  $\sum p$  **Onde SPO**= Soma dos pontos do conjunto de prova objetiva.  **P** = Ponto obtido em cada questão do conjunto de prova objetiva.

- **7.4.** Será **ELIMINADO** o candidato que não alcançar **50% (cinquenta) de acerto** na pontuação total desta etapa e/ou obtiver **0% (zero) de acerto em qualquer dos conteúdos** (**Conhecimentos Específicos e Língua Portuguesa).**
- **7.5.** Somente concorrerão à segunda etapa os candidatos **HABILITADOS** na primeira etapa.
- **7.6.** Aos candidatos aprovados na Prova Objetiva, em caso de empate no Resultado da 1ª etapa, será considerado como critério de desempate o candidato mais idoso considerando-se ano, mês, dia e hora de nascimento.

#### **8. REALIZAÇÃO DA PROVA OBJETIVA**

**8.1.** A **Prova Objetiva** será realizada nos locais conforme quadro abaixo, sendo aplicada no dia **10 de novembro de 2016 (quinta-feira), ficando proibida a entrada de candidatos após o horário determinado para o início das provas, conforme relação abaixo**.

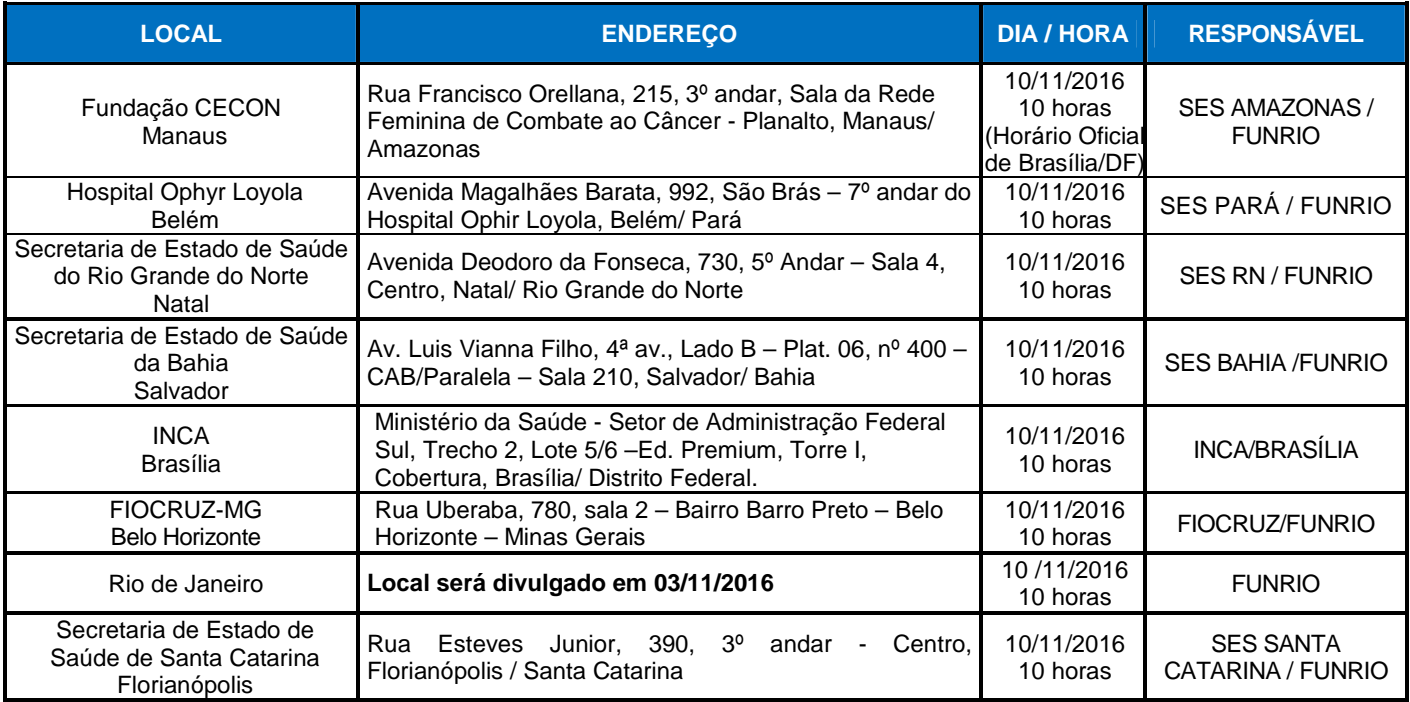

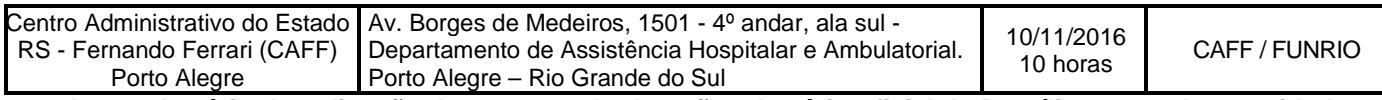

**Obs.: O horário de aplicação das provas obedecerão o horário oficial de Brasília para todas as cidades de provas. O candidato deverá acompanhar na página as informações sobre os locais e horários na data prevista no Calendário Geral.**

- **8.2.** As questões das provas **OBJETIVAS** obedecerão aos conteúdos programáticos e às referências bibliográficas sugeridas no **ANEXO 1**.
- **8.3. O DIA, LOCAL, Nº DA SALA E HORÁRIO DE INÍCIO DAS PROVAS OBJETIVAS, SERÃO DEFINITIVAMENTE APONTADOS NO CARTÃO DE CONVOCAÇÃO DE ETAPA (CCE) DE CADA CANDIDATO;** o candidato deverá comparecer ao local designado para prestar as provas, **munido de caneta esferográfica de tinta indelével preta ou azul e de documento oficial e original de identidade, contendo fotografia e assinatura, devendo chegar com antecedência de 60 (sessenta) minutos do horário estabelecido para o fechamento dos portões de acesso ao local das provas.**
- **8.4. Não será permitido, em hipótese alguma, ao candidato entrar na sala de prova portando** (**carregando consigo, levando ou conduzindo**) **aparelhos eletrônicos (mp3 ou mp4, telefone celular, mesmo que desligados e/ou sem a fonte de energia**), **qualquer tipo de relógio com mostrador de LED, pager, agenda eletrônica, notebook, palmtop, ipad, tablet, smartphone, receptor, gravador, ipod, fone de ouvido, pendrive, máquina fotográfica, filmadora, etc.) ou armas**.
- **8.5.** A **FUNRIO** e o **INCA** não se responsabilizarão por perdas ou extravios de objetos e/ou equipamentos eletrônicos ocorridos durante a realização da prova, nem por danos neles causados.
- **8.6.** Após o horário constante do Cartão de Convocação de Etapa (CCE), não será permitida a entrada dos candidatos, em qualquer hipótese.
- **8.7.** O candidato deverá dirigir-se a sala de provas, conforme indicado no seu Cartão de Convocação de Etapa (CCE), apresentar o DOCUMENTO DE IDENTIDADE, de reconhecimento nacional, conforme **item 5.2** e seus subitens para identificação e reconhecimento.
- **8.8.** O candidato que não apresentar documento oficial e original de identidade com foto não realizará a prova.
- **8.9.** O candidato será submetido à identificação especial caso seu documento oficial de identidade apresente dúvidas quanto à fisionomia ou assinatura.
- **8.10.** Caso o candidato esteja impossibilitado de apresentar documento oficial e original de identidade, por motivo de perda, roubo ou furto, deverá ser apresentado documento que comprove o registro do fato em órgão policial, expedido no prazo máximo de 30 dias, sendo o candidato submetido à identificação especial. O candidato terá um prazo de 2 (dois) dias para voltar ao local definido no momento da identificação especial para apresentar um novo documento oficial e original com foto, sob pena de não apresentando no prazo ser eliminado do Processo Seletivo;
- **8.11.** Após assinar a lista de presença na sala de prova, o candidato entrará na sala e não mais será permitida sua saída por qualquer que seja o motivo alegado.
- **8.12.** Após a distribuição do Cartão de Respostas, o candidato deverá conferir as informações contidas neste e assinar seu nome em local apropriado.

- **8.12.1.** Caso o candidato identifique erros durante a conferência das informações contidas no Cartão de Respostas, estes devem ser informados, imediatamente, ao fiscal de sala que anotará em campo próprio na ata de sala.
- **8.12.2.** O preenchimento do Cartão de Respostas é de inteira responsabilidade do candidato, que deverá proceder de conformidade com as instruções específicas contidas na capa do Caderno de Questões (Prova). O Cartão de Respostas será o único documento válido para a correção eletrônica.
- **8.12.3.** Em hipótese alguma haverá substituição do Cartão de Respostas por erro do candidato.
- **8.12.4.** Fica o candidato ciente que não serão atribuídos pontos às questões assinaladas no Cartão de Respostas que apresentarem rasuras ou emendas, preenchidas por outro instrumento que não caneta esferográfica preta ou azul, mais de uma resposta assinalada, nenhuma resposta assinada ou campo de marcação não preenchido integralmente.
- **8.12.5.** O candidato não deverá amassar, molhar, dobrar, rasgar, manchar ou, de qualquer modo, danificar seu Cartão de Respostas, sob pena de arcar com os prejuízos advindos da impossibilidade de realização da correção ou leitura óptica.
- **8.13.** Será automaticamente **eliminado** do processo seletivo o candidato que:
	- **8.13.1.** Usar ou tentar usar meios fraudulentos ou ilegais para a sua realização;
	- **8.13.2.** Chegar ao local de prova após o fechamento dos portões ou após o horário estabelecido para o início da prova ou realizar a prova em local diferente do designado;
	- **8.13.3.** For surpreendido dando ou recebendo auxílio para a execução de quaisquer das provas;
	- **8.13.4.** Utilizar-se de máquinas de calcular ou equipamentos similares, livros, dicionário, notas ou impressos que não forem expressamente permitidos, aparelhos eletrônicos, tais como bip, telefone celular (mesmo que desligados e/ou com a bateria desconectada), walkman, agenda eletrônica, notebook, palmtop, receptor, gravador, máquina fotográfica, controle de alarme de carro, pendrive, etc., ou que se comunicar com outro candidato;
	- **8.13.5.** Fizer anotação de informações relativas às suas respostas em qualquer meio que não os permitidos. **Não será permitido que o candidato copie seus assinalamentos de seu Cartão de Respostas**;
	- **8.13.6.** Afastar-se da sala, a qualquer tempo, sem o acompanhamento de fiscal;
	- **8.13.7.** Ausentar-se da sala, a qualquer tempo, portando o Cartão de Respostas, ou o Caderno de Questões (Prova);
	- **8.13.8. Não entregar o Cartão de Respostas e o Caderno de Questões (Prova)** ao término do tempo destinado para a realização da mesma;
	- **8.13.9.** Descumprir as instruções contidas no Cartão de Respostas ou no Caderno de Questões (Prova);
	- **8.13.10.** Perturbar, de qualquer modo, a ordem dos trabalhos;
	- **8.13.11.** Fizer, em qualquer documento, declaração falsa ou inexata;
	- **8.13.12.** Agir com incorreção ou descortesia, independente do momento, para com qualquer membro da equipe encarregada da aplicação de provas do processo seletivo;

- **8.13.13.** Recusar-se a prestar esclarecimentos, quando solicitado, para qualquer membro da equipe encarregada da aplicação de provas do processo seletivo, na verificação de denúncias;
- **8.13.14.** Se apresentar para as provas com sinais de embriaguez ou uso de entorpecentes;
- **8.13.15.** Faltar com a devida urbanidade para com qualquer membro da equipe de aplicação das provas, as autoridades presentes ou candidatos, assim como proceder de forma a perturbar a ordem e a tranquilidade necessária à realização da prova;
- **8.13.16. For surpreendido utilizando no período de realização de sua prova**, aparelhos eletrônicos (mp3 ou mp4, telefone celular (mesmo que desligados e/ou com a bateria desconectada), qualquer tipo de relógio com mostrador de LED, bip, agenda eletrônica, notebook, palmtop, ipad, tablet, smartphone, receptor, gravador, ipod, fone de ouvido, pendrive, máquina fotográfica, filmadora, etc.) ou armas (de qualquer tipo), quer seja na sala de prova ou nas dependências do seu local de prova durante o tempo que estiver realizando sua prova;
- **8.13.17.** Utilizar-se de livros, códigos, impressos, máquinas calculadoras e similares, pagers, telefones celulares ou qualquer tipo de consulta durante o período de realização de sua prova, quer seja na sala de prova ou nas dependências do seu local de prova;
- **8.13.18.** Não realizar a prova, ausentar-se da sala de prova ou do local de espera sem justificativa ou sem autorização, após ter assinado a lista de presença, portando ou não o Cartão de Respostas e o Caderno de Questões (Prova);
- **8.13.19.** Deixar de assinar o Cartão de Respostas e/ou a Lista de Presença de quaisquer provas;
- **8.13.20.** Não atender às determinações do presente edital, seus anexos e eventuais atos e retificações;
- **8.13.21.** Tiver utilizado processos ilícitos para realização das provas, mesmo que constatados após a prova, por meio eletrônico, estatístico, visual ou grafológico.
- **8.14.** A ausência a esta etapa, qualquer que seja o motivo, será considerada desistência do candidato e resultará em sua eliminação do processo seletivo.
- **8.15.** Não haverá, sob pretexto algum, segunda chamada para as Provas Objetivas de Múltipla Escolha ou Discursivas.
- **8.16.** É vedado ao candidato prestar as provas fora do local, data e horário pré-determinado pela organização do processo seletivo.
- **8.17.** Não será permitido o ingresso do candidato no local de realização das provas após o horário previsto para o fechamento dos portões ou após o horário estabelecido para o início das provas.
- **8.18. Por motivo de segurança os procedimentos a seguir serão adotados**:
	- **8.18.1.** Após ser identificado, nenhum candidato poderá retirar-se da sala de prova ou do local de espera, sem autorização e acompanhamento da fiscalização;
	- **8.18.2.** Somente depois de decorrida uma hora do início das provas, o candidato poderá entregar seu Caderno de Questões (Prova) e seu Cartão de Respostas e retirar-se da sala de prova. O candidato que insistir em sair da sala de prova, descumprindo o aqui disposto, deverá assinar o Termo de Ocorrência declarando sua desistência do processo seletivo, que será lavrado pelo Coordenador do Local;

- **8.18.3. NÃO será permitido ao candidato levar seu Caderno de Questões (Prova) e nem copiar seus assinalamentos do Cartão de Respostas**. Serão disponibilizados os Exemplares (modelos) das provas no sítio **www.funrio.org.br**, no dia seguinte à realização da Prova Objetiva de Múltipla Escolha, bem como, os gabaritos preliminares oficiais;
- **8.18.4.** Ao terminar as provas ou findo o horário limite para a sua realização, o candidato entregará ao Fiscal de Sala, **OBRIGATORIAMENTE, seu Cartão de Respostas, devidamente preenchido e ASSINADO e o Caderno de Questões (Prova)**, solicitando a devolução do seu documento de identidade, que se encontra em poder do fiscal de sala, porém sempre visível, desde o momento do seu ingresso na sala, **sob pena de ser ELIMINADO,** caso não o faça.
- **8.18.5.** O candidato que descumprir o disposto no **subitem 8.18.4** será automaticamente eliminado do processo seletivo, ficando o fato registrado na ata de ocorrências da sala onde prestou o processo seletivo.
- **8.18.6.** Os **3 (três) últimos candidatos** serão retidos na sala até que o último deles termine e entregue a Prova da 1ª Etapa ou o tempo se esgote, devendo todos assinar a ata de sala, atestando a idoneidade da finalização da prova no campo disponível na Ata de Sala. **O não cumprimento a esta determinação acarretará na eliminação do candidato infrator.**
- **8.19.** O candidato deverá transcrever, utilizando **caneta esferográfica de tinta indelével preta ou azul**, as respostas da prova objetiva para o seu cartão de respostas, que será o único documento válido para a correção.
	- **8.19.1.** O preenchimento do cartão de respostas é de inteira responsabilidade do candidato que deverá proceder em conformidade com as instruções contidas neste edital. **Em hipótese alguma haverá substituição por erro do candidato**.

#### **9. SEGUNDA ETAPA: AVALIAÇÃO DE PRÉ-REQUISITO**

**9.1.** A segunda etapa, de caráter **ELIMINATÓRIO**, para os candidatos **habilitados** na primeira etapa, de todas as regiões, constará da avaliação dos seguintes **documentos comprobatórios de pré-requisito**, que deverão ser entregues, **em cópia autenticada**, no dia da Prova Objetiva: **Diploma/Certificado de Conclusão de Ensino Médio** e **Carta de Liberação** (**ANEXO 3**) ou **Termo de Compromisso** (**ANEXO 4**) **para participação do curso**.

#### **10. TERCEIRA ETAPA: AVALIAÇÃO DE CURRÍCULO**

- **10.1.** A terceira etapa, de caráter **CLASSIFICATÓRIO**, para todas as regiões, constará da avaliação dos documentos para a Avaliação de Currículo, com a participação exclusiva dos candidatos **habilitados** na primeira etapa, e **terá pontuação máxima de 30 (trinta) pontos**, observado o quadro constante no **ANEXO 2**.
- **10.2.** Os documentos para a Avaliação de Currículo deverão ser Informados obrigatoriamente pelo candidato, em formulário digital que estará disponível no sítio **www.funrio.org.br**, no período de **05 de setembro a 03 de novembro de 2016**, e deverão ser entregues, **em cópia autenticada**, no dia da Prova Objetiva (**10/11/2016**).

- **10.2.1.** Para ter acesso ao formulário digital de currículo, o candidato deverá acessar o sítio da **FUNRIO**, selecionar o processo seletivo no qual está inscrito, clicar no "botão" **FORMULÁRIO DE CURRÍCULO** e preenchê-lo conforme as especificações contidas neste edital.
- **10.3.** Depois de realizado o preenchimento do formulário digital no sítio da **FUNRIO**, observado o período estipulado no **item 10.2**, o candidato deverá obrigatoriamente **IMPRIMIR** e **ASSINAR** o formulário, que indicará o número de documentos que deverão ser apresentados para comprovar o que foi informado, **juntar cada cópia autenticada**, devendo entregá-los no dia da prova objetiva logo após concluir a mesma.
- **10.4. O candidato deverá obrigatoriamente AUTUAR (NUMERAR e ASSINAR) todas as folhas apresentadas para Avaliação de Currículo, sob pena de serem considerados como inválidos.**
- **10.5.** Não serão considerados os documentos para a Avaliação de Currículo, apresentados por qualquer forma, **sem o preenchimento do formulário digital**, **fora do local, dia e horário acima determinado**, e esses deverão ser apresentados em **envelope LACRADO e IDENTIFICADO** contendo na parte externa o **NOME, O NÚMERO DE INSCRIÇÃO E O CURSO** para qual o candidato está inscrito.
- **10.6.** Só serão considerados, para efeitos de pontuação, os certificados e/ou declarações (sendo em papel timbrado, com o período das atividades executadas, devidamente assinados e carimbados pelo responsável da instituição, informando CNPJ) emitidos por instituições oficiais públicas ou privadas.
- **10.7.** O candidato que **não** informar o currículo através do formulário digital contido no sítio no período estipulado no **item 10.2**, ou não encaminhá-lo para a **FUNRIO** nos termos do **item 10.3** e seus subitens, ou ainda enviá-lo em desacordo com o previsto neste edital, **NÃO** pontuará nesta etapa.
- **10.8. Não serão aceitos documentos encaminhados posteriormente, presencialmente ou por e-mail, sob quaisquer justificativas**.
- **10.9.** A responsabilidade pela escolha dos documentos a serem apresentados da prova de avaliação de currículo **é exclusiva do candidato**.
- **10.10.** Não haverá segunda chamada para entrega dos documentos para a Avaliação de Currículo, qualquer que seja o motivo de impedimento do candidato que não apresentou estes documentos no dia e horário determinado.
- **10.11.** A veracidade, a autenticidade e a legibilidade dos dados e comprovantes apresentados durante o processo seletivo são de inteira responsabilidade do candidato.
- **10.12.** Os documentos para comprovação do currículo enviados para análise pelo candidato que forem considerados, pela banca examinadora, ilegíveis, questionáveis e/ou rasurados e sem autenticação **não serão aceitos para análise, sendo, portanto invalidados.**

#### **11. DIVULGAÇÃO DOS GABARITOS E DOS RECURSOS DA PROVA OBJETIVA**

#### **11.1. GABARITOS E RECURSOS DA PROVA OBJETIVA**

**11.1.1.** O candidato, após a divulgação dos gabaritos preliminares oficiais da prova objetiva, que será feita, a partir das **17 horas, do dia 14 de novembro de 2016**, no sítio **www.funrio.org.br**,

poderá peticionar **RECURSO** à banca examinadora quando julgar que ocorreu erro na formulação das questões e do gabarito.

- **11.1.2.** Os recursos serão interpostos exclusivamente através do preenchimento de formulário digital, que estará disponível no sítio **www.funrio.org.br**, a partir das **09 horas do dia 18 de novembro até as 23h59min do dia 20 de novembro de 2016** considerando-se o horário oficial de Brasília/DF.
- **11.1.3.** Para ter acesso ao formulário digital de recursos, o candidato deve acessar o sítio da **FUNRIO**, selecionar o processo seletivo no qual está inscrito e clicar no "botão" **Formulário de Recursos**, preenchê-lo conforme as especificações contidas neste edital e enviar.
- **11.1.4.** As petições de recursos deverão estar MINUCIOSAMENTE fundamentadas e contendo argumentação lógica e consistente, constando a indicação precisa daquilo em que o candidato se julgar prejudicado, tomando por base apenas as referências bibliográficas constantes do **ANEXO 1** deste edital, com indicação obrigatória do(s) título(s) da(s) referência(s), do(s) capítulo(s) e da(s) página(s) onde o fundamento do recurso se encontra respaldado, referente a cada questão, caso contrário, serão indeferidas de plano.
- **11.1.5.** Só serão aceitas as interposições de recursos administrativos provenientes da bibliografia indicada neste edital.
- **11.1.6.** A imagem dos cartões de respostas das provas objetivas de múltipla escolha 1ª etapa estará disponível no sítio **www.funrio.org.br** no dia **18 de novembro de 2016**, a partir das **17 h,**  conforme calendário geral. Cada candidato poderá visualizar seu cartão de respostas mediante acesso por meio de seu login e senha.
- **11.1.7.** A decisão da banca examinadora é irrecorrível, consistindo em última instância para recursos, sendo soberana em suas decisões, razão pela qual não caberão recursos administrativos adicionais, exceto em casos de erros materiais, havendo manifestação posterior da banca examinadora.
- **11.1.8.** Se a análise e julgamento dos recursos resultarem em anulação de item integrante de prova, ou mudança do gabarito preliminar divulgado, a pontuação correspondente a esses itens será atribuída a todos os candidatos, independentemente de terem recorrido, e de acordo com os gabaritos oficiais definitivos.
- **11.1.9.** Os recursos administrativos serão analisados e julgados pelas respectivas bancas examinadoras, e divulgado por edital conforme data prevista no calendário geral – **Quadro 02**.
- **11.1.10.** Não cabe solicitação de revisão do cartão de respostas das questões da prova objetiva de múltipla escolha, nem vista de prova objetiva de múltipla escolha, uma vez que o candidato poderá acessar a imagem do seu cartão de respostas lido, através da consulta individualizada do resultado, no sítio **www.funrio.org.br**.

#### **12. DIVULGAÇÃO DA AVALIAÇÃO DOS PRÉ-REQUISITOS E DOS RECURSOS**

#### **12.1. RECURSOS DA AVALIAÇÃO DOS PRÉ-REQUISITOS E DOS RECURSOS.**

- **12.1.1.** O candidato, após a divulgação do resultado da Avaliação dos Pré-Requisitos no sítio **www.funrio.org.br**, que será divulgado, a partir das **17 horas, no dia 07 de dezembro de 2016**, poderá peticionar **RECURSO** à banca examinadora, quando julgar que ocorreu erro na pontuação atribuída à Avaliação dos Pré-Requisitos.
- **12.1.2.** Os recursos serão interpostos exclusivamente através do preenchimento de formulário digital, que estará disponível no sítio **www.funrio.org.br**, a partir das **09 horas do dia 08 de dezembro até as 23h59min do dia 09 de dezembro de 2016**, considerando-se o horário oficial de Brasília/DF.
- **12.1.3.** Para ter acesso ao formulário digital de recursos, o candidato deve acessar o sítio da **FUNRIO**, selecionar o processo seletivo no qual está inscrito e clicar no "botão" **Formulário de Recursos**, preenchê-los conforme as especificações contidas neste edital e enviar.
- **12.2.** Os recursos que não observarem as regras contidas neste edital serão considerados inconsistentes, sendo, portanto**, indeferidos**.
- **12.3.** Não serão aceitos pedidos de recursos administrativos através de via postal, via fax, correio eletrônico, presencial em papel e fora do horário do período estabelecido.
- **12.4.** A decisão da banca examinadora é irrecorrível, consistindo em última instância para recursos, sendo soberana em suas decisões, razão pela qual não caberão recursos administrativos adicionais, exceto em casos de erros materiais, havendo manifestação posterior da banca examinadora.
- **12.5.** Será **INDEFERIDO**, liminarmente, o recurso que:
	- **12.5.1.** For interposto fora das condições e prazo previstos;
	- **12.5.2.** Não forem claros e objetivos no pleito;
	- **12.5.3.** Desrespeitarem a banca examinadora ou a equipe organizadora.

#### **13. DIVULGAÇÃO DA AVALIAÇÃO DE CURRÍCULOS E DOS RECURSOS**

#### **13.1. RECURSOS DA AVALIAÇÃO DE CURRÍCULO.**

- **13.1.1.** O candidato, após a divulgação do resultado da Avaliação de Currículo no sítio **www.funrio.org.br**, que será divulgado, a partir das **17 horas, no dia 14 de dezembro de 2016**, poderá peticionar **RECURSO** à banca examinadora, quando julgar que ocorreu erro na pontuação atribuída à Avaliação de Currículo.
- **13.1.2.** Os recursos serão interpostos exclusivamente através do preenchimento de formulário digital, que estará disponível no sítio **www.funrio.org.br**, a partir das **09 horas do dia 15 de dezembro até as 23h59min do dia 16 de dezembro de 2016** considerando-se o horário oficial de Brasília/DF.

- **13.1.3.** Para ter acesso ao formulário digital de recursos, o candidato deve acessar o sítio da **FUNRIO**, selecionar o processo seletivo no qual está inscrito e clicar no "botão" **Formulário de Recursos**, preenchê-los conforme as especificações contidas neste edital e enviar.
- **13.2.** Os recursos que não observarem as regras contidas neste edital serão considerados inconsistentes, sendo, portanto**, indeferidos**.
- **13.3.** Não serão aceitos pedidos de recursos administrativos através de via postal, via fax, correio eletrônico, presencial em papel e fora do horário do período estabelecido.
- **13.4.** A decisão da banca examinadora é irrecorrível, consistindo em última instância para recursos, sendo soberana em suas decisões, razão pela qual não caberão recursos administrativos adicionais, exceto em casos de erros materiais, havendo manifestação posterior da banca examinadora.
- **13.5.** Será **INDEFERIDO**, liminarmente, o recurso que:
	- **13.5.1.** For interposto fora das condições e prazo previstos;
	- **13.5.2.** Não forem claros e objetivos no pleito;
	- **13.5.3.** Desrespeitarem a banca examinadora ou a equipe organizadora.

#### **14. RESULTADO E CLASSIFICAÇÃO FINAL**

- **14.1.** A pontuação referente ao resultado final será realizada pela soma dos pontos obtidos na 1ª etapa (Prova Objetiva) e na 3ª etapa (Avaliação de Currículo).
- **14.2.** Se houver empate no resultado da nota final, serão considerados, para fins de desempate, os seguintes critérios, na ordem a seguir:
	- **1º**  ter obtido maior número de pontos na disciplina de conteúdo de conhecimentos específicos da Prova Objetiva;
	- **2º** ter obtido maior número de pontos na disciplina de Língua Portuguesa da Prova Objetiva;
	- **3º**  ter obtido maior número de pontos na Avaliação de Currículo;
	- **4º**  ter idade superior, considerando-se ano, mês, dia de nascimento.
- **14.3.** O preenchimento das vagas obedecerá rigorosamente à classificação obtida pelos candidatos no processo seletivo, levando-se em conta os critérios de desempate.
- **14.4**. O resultado final da Prova Objetiva e da Avaliação de Currículo será divulgado no dia **21 de dezembro 2016**, a partir das **17 horas**, no sítio **www.funrio.org.br**.
- **14.5.** Será considerado apto à matrícula o candidato aprovado no processo seletivo que se encontra dentro do número de vagas oferecidas pela categoria profissional, conforme o quadro de vagas especificado no **QUADRO 2**.
- **14.6.** Os candidatos aprovados, fora do número de vagas serão considerados remanescentes, podendo ser convocados em caso de desistência dos candidatos se encontra dentro do número de vagas oferecidas pela categoria profissional, respeitando-se o período de 30 (trinta) dias após o início dos cursos.
- **14.7. Não serão fornecidos resultados ou a classificação por telefone.**

#### **15. MATRÍCULA**

- **15.1.** Os candidatos classificados dentro do número de vagas oferecidas para sua respectiva região, que **residem no Município do Rio de Janeiro**, deverão comparecer à Secretaria Acadêmica da Coordenação de Ensino – SECAD/COENS, localizada na Rua Marquês de Pombal, 125 / 3º andar, Centro, Rio de Janeiro, das **09h às 15h**, entre os dias **25 e 26 de janeiro de 2017**.
- **15.2.** Os candidatos classificados dentro do número de vagas oferecidas para sua respectiva região que residem **fora do Município do Rio de Janeiro** e que se encontram dentro do número de vagas oferecidas, nos dias **25 e 26 de janeiro de 2017**, poderão optar, além do comparecimento à Secretaria Acadêmica, conforme **item 15.1**, por uma das formas abaixo descritas:
	- **15.2.1.** Enviar**,** via SEDEX, as cópias **simples** ou as cópias **autenticadas** da documentação exigida para a matrícula, em envelope lacrado e devidamente identificado com os seguintes dados: **"Processo Seletivo Curso de Educação Profissional Técnica de Nível Médio em Citopatologia / 2017", (acrescido do seu nome completo) – Etapa matrícula,** para o seguinte endereço: **Secretaria Acadêmica da Coordenação de Ensino (SECAD/COENS) do INCA** - Rua Marques do Pombal, 125 / 3º andar – Centro – Rio de Janeiro - RJ – CEP: 20.230- 240. **Só serão considerados os SEDEX postados até o dia 26 de janeiro de 2017**.
	- **15.2.2.** Enviar via e-mail (**sedoc@inca.gov.br**), as cópias **digitalizadas**, obrigatoriamente em **PDF**, da documentação exigida para a matrícula (**subitem 15.11.1**), indicando no campo ASSUNTO os seguintes dados: **"Processo Seletivo Curso de Educação Profissional Técnica de Nível Médio em Citopatologia/2017", (acrescido do seu nome completo) – Etapa matrícula**. **Só serão considerados os e-mails enviados até o dia 26 de janeiro de 2017.**
- **15.3. Os candidatos, que residem fora do Município do Rio de Janeiro,** que optarem pelo envio da documentação em cópias simples **por SEDEX ou** digitalizadas **por E-MAIL**, deverão apresentar, após a Aula Inaugural **(no dia 01 de março de 2017),** na Recepção da Secretaria Acadêmica, no endereço: Rua Marques do Pombal, 125 / 3º andar – Centro – Rio de Janeiro – RJ, das **09 h às 16 h**, os documentos **originais**, exigidos para matrícula, e assinar o Formulário de Matrícula e o Termo de Compromisso, aceitando as Normas do Regimento da SECAD/COENS/INCA. Os que optarem pelo envio da documentação em cópias autenticadas **por SEDEX** deverão comparecer no mesmo local, data e hora informados acima para assinar o Formulário e o Termo de Compromisso supracitados.
- **15.4.** A falta de quaisquer documentos descritos no (**subitem 15.11.1**) implicará a não efetivação da matrícula pela SECAD/COENS/INCA, perdendo-se o direito à vaga. Neste caso ocorrerá a imediata reclassificação.
- **15.5.** A aprovação no Processo Seletivo 2017 não garante a efetivação da matrícula do candidato no curso pretendido, a qual fica condicionada à **ENTREGA DAS CÓPIAS SIMPLES DOS DOCUMENTOS EXIGIDOS** e à **APRESENTAÇÃO DE TODOS OS RESPECTIVOS DOCUMENTOS ORIGINAIS ou à ENTREGA DAS CÓPIAS AUTENTICADAS DOS DOCUMENTOS EXIGIDOS**, conforme **subitem 15.11.1.**

- **15.6.** O candidato que não comparecer nos dias e horários estabelecidos para a matrícula ou não postar/enviar os documentos exigidos (**subitem 15.11.1**) até o dia **26 de janeiro de 2017**, será considerado **desistente, perdendo o direito à vaga**. Neste caso, ocorrerá a imediata reclassificação.
- **15.7.** A matrícula poderá ser realizada por um representante, através de procuração por instrumento público ou particular, conforme sugestão em anexo (**ANEXO 5**), com firma reconhecida, acompanhada de cópia autenticada do documento de identidade do representante, bem como da documentação citada no **subitem 15.11.1. A procuração ficará retida na SECAD/COENS/INCA.**
- **15.8.** O candidato selecionado para o curso concorrido deverá apresentar, no dia da matrícula, os seguintes exames médicos: Hemograma completo com contagem de plaquetas; O candidato selecionado para o curso concorrido deverá apresentar, no dia da matrícula, os seguintes exames médicos: Hemograma completo com contagem de plaquetas; HbsAg; AntiHBs; Anti HCV e Caderneta de Vacinação Hepatite B e Dupla (tétano e difteria) e exame de acuidade visual emitido por médico, especialista em oftalmologia, com prazo de validade de, no máximo, 3 (três) meses, comprovando estar apto para o desenvolvimento das atividades do curso. Caso o candidato seja considerado Não Apto na Avaliação Médica este poderá ser eliminado e não poderá realizar a matrícula.
- **15.9.** É obrigatório o comparecimento dos discentes à aula inaugural do curso conforme Calendário Geral (Quadro 1). Na impossibilidade de comparecimento, deverá justificar a sua ausência, por escrito, e encaminhá-la, juntamente com os documentos comprobatórios, em até 24 (vinte e quatro) horas após a Aula Inaugural, à **SECAD/COENS/INCA**, para avaliação e autorização da Supervisora da Área de Ensino Técnico. A justificativa e os documentos comprobatórios deverão ser entregues na Recepção da **SECAD** (Rua Marques do Pombal, 125 / 3º andar – Centro – Rio de Janeiro – RJ – CEP: 20.230-240).
- **15.10.** O discente que não atender a determinação mencionada no **item 15.9** será considerado desistente, e perderá o direito à vaga. Neste caso, ocorrerá a imediata reclassificação.
- **15.11.** Os candidatos classificados e que se encontram dentro do número de vagas oferecidas para sua respectiva região deverão apresentar para realização da matrícula:
	- **15.11.1.** Os seguintes documentos **(originais e cópias simples ou cópias autenticadas):**
		- **a)** Documento Nacional de identidade com foto (não será aceito número de protocolo desse documento);
		- **b)** CPF (não será aceito número de protocolo desse documento), quando não constar no documento de identidade;
		- **c)** Diploma/Certificado de Conclusão do Ensino Médio;
		- **d)** Histórico Escolar do Ensino Médio;
		- **e)** Comprovante de residência (conta de luz, de água, de gás ou de telefone fixo em nome do próprio, dos pais ou do cônjuge, juntamente com certidão de casamento);
		- **f)** Certidão de quitação Eleitoral (Emitida através do site do TSE no link: http://www.tse.jus.br/eleitor/servicos/certidoes/certidao-de-quitacao-eleitoral);
		- **g)** Comprovante de quitação com o serviço militar (para candidato do sexo masculino);
		- **h)** Certidão de Nascimento ou Casamento.

**15.11.2.** 04 (quatro) fotos 3x4 recentes e coloridas.

**15.11.3.** Dados bancários, sendo OBRIGATORIAMENTE, conta corrente individual.

#### **16. RECLASSIFICAÇÃO**

- **16.1. Após o período de matrícula, a reclassificação dos candidatos ocorrerá em todas as circunstâncias em que o número oferecido de vagas, especificamente para cada região não seja preenchido.**
- **16.2.** A reclassificação dos candidatos ocorrerá no período de **06 de fevereiro a 10 de março de 2017**, observando-se rigorosamente a classificação.
- **16.3.** Para as vagas não preenchidas serão convocados os candidatos dentro da região da vaga. Caso não haja candidato aprovado na região da vaga, será convocado o candidato em ordem de classificação geral independente da região;
- **16.4.** A convocação para a reclassificação, **em quaisquer das circunstâncias previstas neste edital,** ocorrerá através de divulgação no sítio **www.funrio.org.br**, podendo, ainda, ser realizada através de email ou telefone. O candidato deverá acompanhar diariamente a divulgação no sítio.
- **16.5.** Após a ciência da convocação, os candidatos terão o prazo de até **2 (dois) dias úteis** para realizar o procedimento da matrícula.
- **16.6.** Decorrido o prazo citado no **item 16.5**, o candidato que não tiver efetuado a matrícula será considerado, automaticamente, desistente.

#### **17. INFORMAÇÕES COMPLEMENTARES**

- **17.1.** O candidato selecionado deverá atender aos requisitos dispostos no **item 3**, como também ser responsável por manter seu endereço atualizado junto a **FUNRIO** e a Coordenação de Ensino (COENS) do **INCA**.
- **17.2.** O candidato que não puder cumprir a carga horária do curso, por qualquer motivo, **será eliminado**.
- **17.3.** As declarações comprobatórias de classificação dos candidatos que participarem do processo seletivo público serão fornecidas pela **FUNRIO,** podendo o candidato utilizar-se do resultado publicado no sítio da **FUNRIO** como fonte de referência.
- **17.4.** O candidato que não se apresentar, nas datas de matrícula estabelecidas neste edital, **será considerado desistente, perdendo o direito à vaga**.
- **17.5.** Decorridos 5 (cinco) anos da realização do processo seletivo público, serão incinerados todos os documentos e processos a ele relativos, independente de qualquer formalidade.
- **17.6.** A **FUNRIO** poderá divulgar, caso necessário, editais suplementares, retificações, normas e outros avisos oficiais, que passarão a integrar o presente edital.
- **17.7.** Todas as menções de horas citadas neste edital referem-se ao horário oficial de Brasília/DF.
- **17.8.** A inscrição vale, para todo e qualquer efeito, como forma expressa de aceitação de todas as normas constantes no presente edital, das quais o candidato não poderá alegar desconhecimento.
- **17.9.** A taxa de inscrição não será devolvida se o candidato desistir do processo seletivo público nem se for constatado pagamento em duplicidade, assim como também não haverá parcelamento da mesma.

- **17.10.** Ao candidato será atribuída total responsabilidade pelo correto preenchimento do formulário de pedido de inscrição, especialmente quanto ao nome correto do curso pretendido.
- **17.11.** O candidato que fizer qualquer declaração falsa ao se inscrever, ou que não possa satisfazer a todas as condições enumeradas neste edital, **terá sua inscrição cancelada**, sendo anulados todos os atos dela decorrentes, mesmo que tenha sido aprovado no processo seletivo público.
- **17.12.** O **INCA** irá avaliar a possibilidade de oferecer alojamento para os candidatos matriculados no curso. Excetuando os candidatos matriculados residentes nos municípios que compõem a região do Grande Rio. No ato da solicitação, o candidato deverá apresentar comprovante de domicílio, estando tal possibilidade **condicionada à existência de vaga no alojamento.**
- **17.13.** A qualquer tempo, a inscrição, a matrícula ou a convocação do candidato poderá ser anulada, desde que seja constatada falsidade de declarações ou irregularidades nos documentos.
- **17.14.** Os itens deste Edital poderão sofrer eventuais alterações, atualizações ou acréscimos, que serão mencionadas em errata, norma complementar ou avisos oficiais a serem publicados.
- **17.15.** Os documentos comprobatórios dos candidatos eliminados no processo seletivo estarão disponíveis para retirada, na **SECAD/COENS/INCA**, pelo prazo de uma semana após o término da matrícula. Após esse prazo, os documentos serão destruídos e descartados.
- **17.16.** Não será permitido o trancamento de matrícula em hipótese alguma.
- **17.17.** O candidato deverá manter sob sua guarda uma cópia do comprovante de pagamento da taxa de inscrição por questões de segurança e para esclarecimento de eventuais dúvidas.
- **17.18.** O **INCA** e a **FUNRIO** eximem-se das despesas com viagens e estadias dos candidatos para as etapas do processo seletivo.
- **17.19.** Os casos omissos, não previstos neste edital, quaisquer que sejam, serão resolvidos pela **FUNRIO** e pela **COENS/INCA**.

#### **18. DICAS IMPORTANTES**

- **18.1.** Ao acessar o sítio **www.funrio.org.br**, atualize sempre a página, de modo a obter novas informações inseridas. Todos os materiais disponíveis na página para consulta estarão em formato PDF, portanto é necessário que o computador de acesso tenha instalado o Acrobat Reader.
- **18.2.** Recomenda-se que o candidato chegue ao local de realização da prova objetiva e questão dissertativa com antecedência mínima de uma hora do horário fixado para início da mesma. Ele deve estar de posse de documento de identidade original, do cartão de inscrição e de caneta esferográfica (tinta azul ou preta).
- **18.3. As provas terão duração de até 3 horas e o candidato não poderá se ausentar da sala para comprar água ou alimentos**. Assim, na sala de realização da prova, será permitida a entrada de garrafas de água, biscoitos, barras de cereais, balas e assemelhados.
- **18.4.** Para os usuários de medicamentos de uso contínuo, recomenda-se levá-los no dia da prova, se necessário for, pois não será permitido o afastamento temporário para comprá-los durante a realização da mesma.

## **ANEXO 1**

## **CONTEÚDO PROGRAMÁTICO E BIBLIOGRAFIA SUGERIDA**

**Atenção:** 

### **A bibliografia sugerida tem apenas o propósito de orientar o estudo dos candidatos, não excluindo, em hipótese alguma, outros livros que abranjam a matéria indicada para cada cargo**.

#### **DISCIPLINA: LÍNGUA PORTUGUESA:**

1. Leitura e Interpretação de texto. 2. Concordância Verbal. Concordância Nominal. 3. Regência Verbal. 4. Colocação Pronominal: Próclise, Ênclise e Mesóclise. 5. Locuções verbais. 6. Crase. 7. Verbos. 8. Pontuação. 9. Sintaxe de Regência. 10. Classes de Palavras. 11. Termos da Oração. 12. Ortografia. 13. Processos de formação de palavras. 14. Encontros Vocálicos, Consonantais e dígrafos. 15. Acentuação Gráfica.

#### **REFERÊNCIAS BIBLIOGRÁFICAS SUGERIDAS:**

**MATTOS E SILVA, R. V.** Tradição gramatical e gramática tradicional. 5ª ed. São Paulo: Contexto, 2002. **CUNHA, C. & CINTRA**, L. Nova gramática do português contemporâneo, 6ª ed. 2013. **TERRA**, Ernani, Gramática, Ed. Scipione **Outros livros didáticos de língua portuguesa**.

#### **DISCIPLINA: CONHECIMENTOS ESPECÍFICOS**

**1. INTRODUÇÃO AO ESTUDO DA BIOLOGIA:** 1.1. Características dos seres vivos. 1.2. Organização. Celular. 1.3. Metabolismo. 1.4. Ciclo de Vida. 1.5. Reprodução.

**2. BIOQUÍMICA CELULAR:** 2.1. Água e sais minerais. 2.2. Carboidratos. 2.3. Lipídeos. 2.4. Proteínas. 2.5. Vitaminas. 2.6. Ácidos nucléicos.

**3. CITOLOGIA:** 3.1. Envoltórios Celulares. 3.2. As membranas celulares. 3.3. O citoplasma. 3.4. O núcleo celular. 3.5. Divisão celular.

**4. METABOLISMO CELULAR: ENERGIA E CONTROLE:** 4.1. A fotossíntese. 4.2. Respiração celular.

#### **REFERÊNCIAS BIBLIOGRÁFICAS SUGERIDAS:**

**UZUNIAN**, Armênio e BIRNER, Ernesto. **Biologia**. 4ª ed. São Paulo: Ed. Harbra, 2013.

**LOPES**, Sônia. **Bio:** volume único. 3ª ed. São Paulo: Ed. Saraiva, 2013.

**AMABIS**, G.R.; MARTHO, J.M.; **Fundamentos da Biologia Moderna**. 4ª ed. São Paulo: Ed. Moderna. 2016.

**GEWANDSZNAJDER**, Fernando; LINHARES, Sérgio. **Biologia hoje**: volume único. São Paulo: Ática, 2013.

**LAURENCE**, J. **Biologia: ensino médio**, volume único. 1ª ed. São Paulo: Nova Geração, 2007.

**AMABIS**, G.R.; MARTHO, J.M.; Biologia em contexto: vereda digital, volume único. São Paulo: Ed. Moderna, 2013.

**LOPES**, Sônia; ROSSO, Sergio. **Bio**: Volume 01. São Paulo: Ed. Saraiva, 2010.

**LOPES**, Sônia; ROSSO, Sergio. **Bio**: Volume 02. São Paulo: Ed. Saraiva, 2010.

**LOPES**, Sônia; ROSSO, Sergio. **Bio**: Volume 03. São Paulo: Ed. Saraiva, 2010.

**GEWANDSZNAJDER**, Fernando; LINHARES, Sérgio. **Biologia**: Volume Único. São Paulo: Ed. Ática, 2010.

## **ANEXO 2**

## **FICHA DE AVALIAÇÃO DE CURRÍCULO**

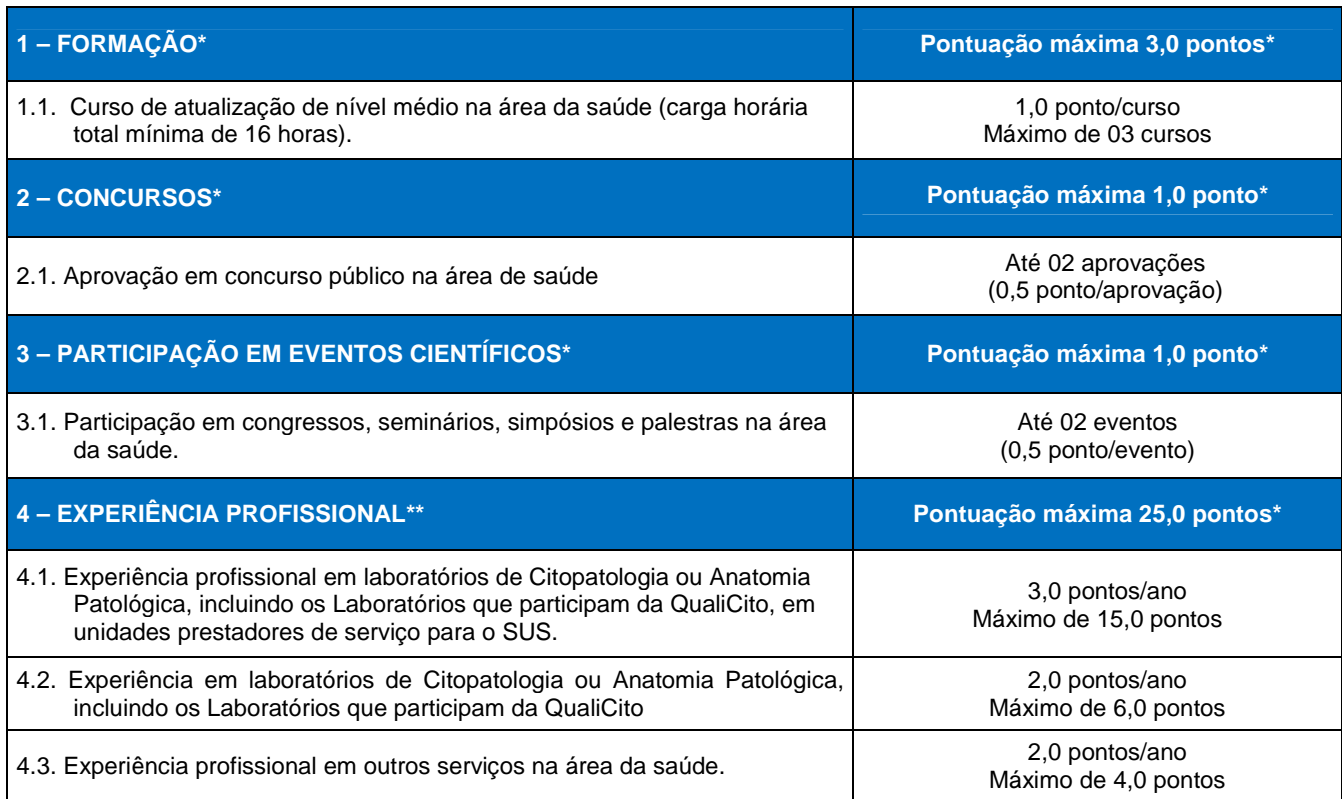

**OBS.:** 

**\* Os documentos apresentados serão analisados apenas uma única vez, não podendo ser apresentados para mais de um item da Avaliação de Currículo.** 

**\*\* Estágios e atividades afins deverão ser comprovados através de declaração emitida pelo órgão/instituição ou documento comprobatório da atividade desenvolvida e estarão incluídos no item relativo à experiência profissional.** 

## **ANEXO 3**

## **CARTA DE LIBERAÇÃO** (**papel timbrado**)

(Nome da instituição), CNPJ (número), endereço (endereço completo da instituição), através do Sr.(a) (nome completo), CPF (número), Registro Funcional (número), exercendo a função de (nome da função), apresenta o Sr.(a) (nome completo), portador(a) do CPF nº (número), RG nº (número), expedido pelo (órgão/estado), residente e domiciliado(a) a (rua, avenida, etc.) (endereço completo da autoridade), telefone (número do telefone funcional e celular), inscrito sob número (número da inscrição no processo seletivo), no Curso de Educação Profissional Técnica de Nível Médio: (nome do curso), oferecido pelo **Processo Seletivo INCA 2017**.

Declaramos que dentro da política de formação e qualificação de quadros técnicos para a Rede de Atenção Oncológica, autorizamos a participação deste funcionário/servidor, nos comprometendo a liberá-lo totalmente de suas obrigações funcionais durante o tempo do curso, conforme carga horária pré-definida no edital.

\_\_, \_\_\_\_\_\_\_\_de \_\_\_\_\_\_\_\_\_\_\_\_\_\_\_\_\_\_\_\_\_\_ de \_\_

\_\_\_\_\_\_\_\_\_\_\_\_\_\_\_\_\_\_\_\_\_\_\_\_\_\_\_\_\_\_\_\_\_\_\_\_\_\_\_\_\_\_\_\_\_\_\_\_\_\_\_\_\_\_\_\_

(Nome Completo da Autoridade que autoriza) (Função) (Número do Registro Funcional)

Eu, (nome completo), portador(a) do CPF nº (número), RG nº (número), expedido pelo (órgão/estado), residente e domiciliado(a) a (rua, avenida, etc.) (endereço completo do candidato, telefone (número do telefone residencial e celular), inscrito sob número (número da inscrição no processo seletivo), no Curso de Educação Profissional Técnica de Nível Médio: (nome do curso), oferecido pelo **Processo Seletivo INCA 2017**, me comprometo que ao retornar a minha instituição empreenderei esforços para repassar conhecimentos e práticas apreendidos neste processo formativo .

 $d$ e  $d$ 

\_\_\_\_\_\_\_\_\_\_\_\_\_\_\_\_\_\_\_\_\_\_\_\_\_\_\_\_\_\_\_\_\_\_\_\_\_\_\_\_\_\_\_\_\_\_\_\_\_\_\_\_\_\_\_\_

(Assinatura do Candidato)

## **ANEXO 4**

#### **TERMO DE COMPROMISSO**

Eu, (nome completo), portador(a) do CPF nº (número), RG nº (número), expedido pelo (órgão/estado), residente e domiciliado(a) a (rua, avenida, etc.) (endereço completo do candidato, telefone (número do telefone residencial e celular), inscrito sob número (número da inscrição no processo seletivo), no Curso de Educação Profissional Técnica de Nível Médio: (nome do curso), oferecido pelo **Processo Seletivo INCA 2017**, declaro não tenho nenhum vínculo empregatício e que me comprometo a participar integralmente das aulas e atividades do curso conforme carga horária pré-definida no edital, sob pena de ser desligado do curso caso não cumpra com o regulamento dos Cursos Técnicos.

 $\overline{\phantom{a}}$  de  $\overline{\phantom{a}}$ 

\_\_\_\_\_\_\_\_\_\_\_\_\_\_\_\_\_\_\_\_\_\_\_\_\_\_\_\_\_\_\_\_\_\_\_\_\_\_\_\_\_\_\_\_\_\_\_\_\_\_\_\_\_\_\_\_ (Assinatura do Candidato)

Página *31* de *33*

## **ANEXO 5**

## **MODELO DE PROCURAÇÃO PESSOA FÍSICA**

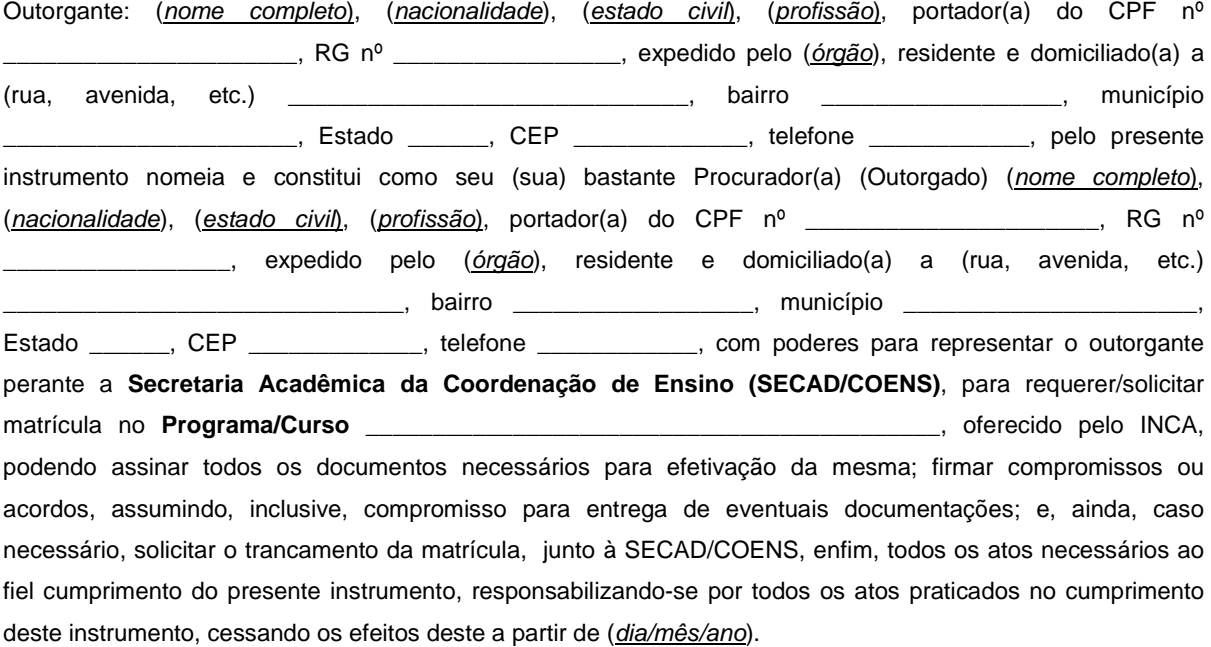

\_\_, \_\_\_\_\_\_\_de \_\_\_\_\_\_\_\_\_\_\_\_\_\_\_\_\_\_\_\_\_ de \_\_\_

\_\_\_\_\_\_\_\_\_\_\_\_\_\_\_\_\_\_\_\_\_\_\_\_\_\_\_\_\_\_\_\_\_\_\_\_\_\_\_\_\_\_\_\_\_\_\_\_\_\_\_\_\_\_\_\_\_\_\_\_\_\_\_\_\_\_\_ (Assinatura do Outorgante)

## **ANEXO 6**

#### **PERFIL DOS POSTOS DE TRABALHO DOS CANDIDATOS**

- **1.** Laboratório de Citopatologia;
- **2.** Laboratório de Anatomia Patológica e de Citopatologia;
- **3.** Laboratório de Anatomia Patológica;
- **4.** Laboratório Central de Saúde Pública (LACEN);
- **5.** Laboratórios que participam da QualiCito (laboratórios públicos e privados que prestam serviço ao SUS, classificados em Tipo I, de acordo com a portaria GM/ nº 1.504 de 23 de julho de 2013);
- **6.** Compreende-se, para tal, **Vínculo Empregatício** como:
	- **6.1.** Postos de Trabalho de Empregos do Mercado Formal;
	- **6.2.** Servidor público efetivo regido pelo Regime Jurídico Único;
	- **6.3.** Trabalhador empregado regido pela Consolidação das Leis do Trabalho (CLT) por prazo indeterminado.
	- **6.4**. Postos de Trabalho de Emprego Atípico;
		- **6.4.1**. Autônomos (pessoas físicas) contratados como prestadores de serviços.

A classificação da natureza das **Instituições de Saúde**, acima citadas, com base no **CNES**, é a seguinte:

- **1.** Administração Direta da Saúde em qualquer esfera administrativa (Federal Estadual e Municipal);
- **2.** Administração Direta de outros órgãos (Ministério da Educação MEC e Forças Armadas), em qualquer esfera administrativa (Federal, Estadual e Municipal);
- **3.** Administração Indireta/ Autarquia;
- **4.** Administração Indireta/Fundação;
- **5.** Administração Indireta/ Empresa Pública;
- **6.** Administração Indireta/Organização Social;
- **7.** Empresa (instituição dotada de personalidade jurídica de direito privado);
- **8.** Fundação Privada;
- **9.** Serviço Social Autônomo;
- **10.** Entidade Beneficente sem fins lucrativos;
- **11.** Sociedade Economia Mista.